## **CUDoom: Raycasting Video** Game

Alden Goldstein, Edward Garcia Minyun Gu, Wei-Hao Yuan, Yiming Xu

# Original Proposal

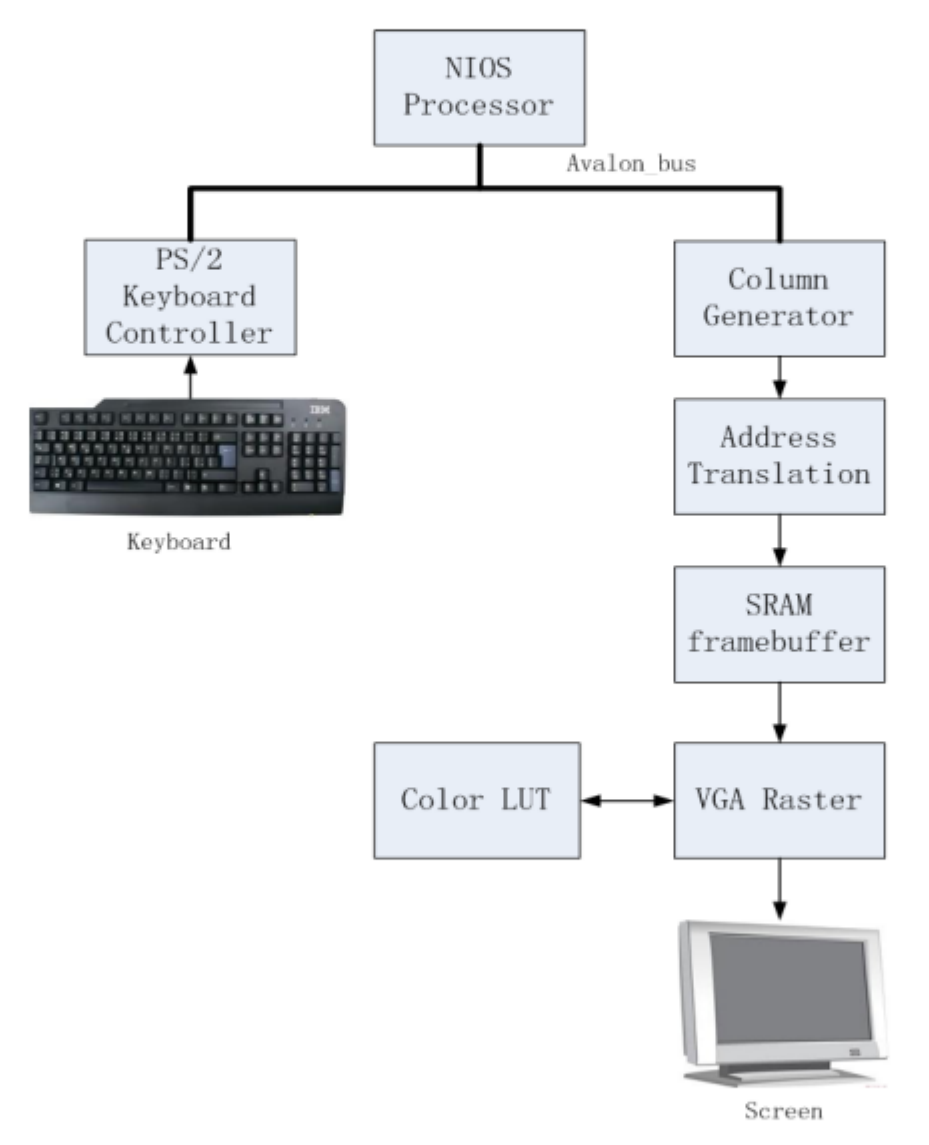

#### **Milestone)1)**

- $\bullet$  Implement raycasting algorithm in software
- Design several mazes

#### **Milestone)2)**

- Integrate the algorithm with FPGA
- $\bullet$  Realize hardware acceleration for the algorithm'
- Display the world properly on screen

#### **Milestone)3)**

- Add audio output to the game
- Complete game features, i.e. player movement, interface

30 FPS Goal, Raycasting in software, SRAM'Framebuffer

## Actual Implementation

- All milestones complete
- 60 Frames per second
- Hardware raycasting acceleration
- Wall textures, floor textures, sky generation
- Multiple wall heights
- Background music from flash memory

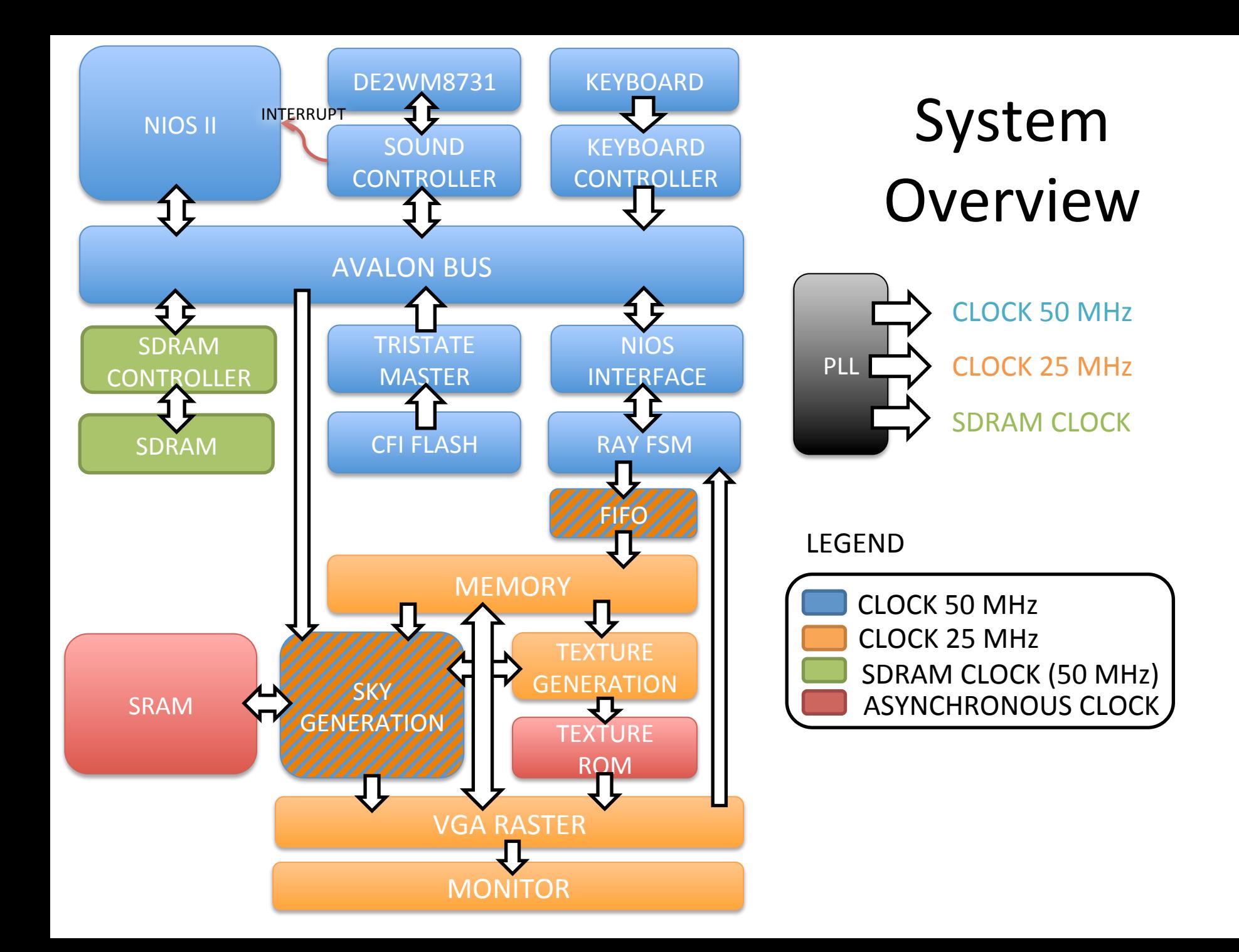

## Software Overview

- Keeps track of player position
	- Local copy of world map
	- $-$  Polls keyboard and updates player direction /position
- Keeps track of casting rays from player's FOV
	- Calculates'and'stores'angle'measurements'
	- $-$  Passes individual rays and player position to hardware
- Generates Music
	- Keeps track of sound generation through interrupts
	- Fetches new samples from flash memory

## Hardware Overview

- Two main clock domains: Nios components (50) MHz), VGA Components (25 MHz)
- Raycasting acceleration calculates ray extension loop and generates intermediate variables such as wall heights
- Memory buffer for intermediate variables protected by dual clock FIFO
- Separate wall texture, floor texture, and sky components generate pixel calculations on VGA timings

## Ray Casting in a Nutshell

- We cast rays ....obviously!
- Based on perspective, farther walls appear smaller... more precisely, column height = inverse distance'
- 2-D map layout, based on a matrix, thus all walls must be square (can be diagonal in more advanced ray casters)
- So, we cast rays to find wall on 2-D map, and used the distance to calculate the perceived column height

#### How to find walls

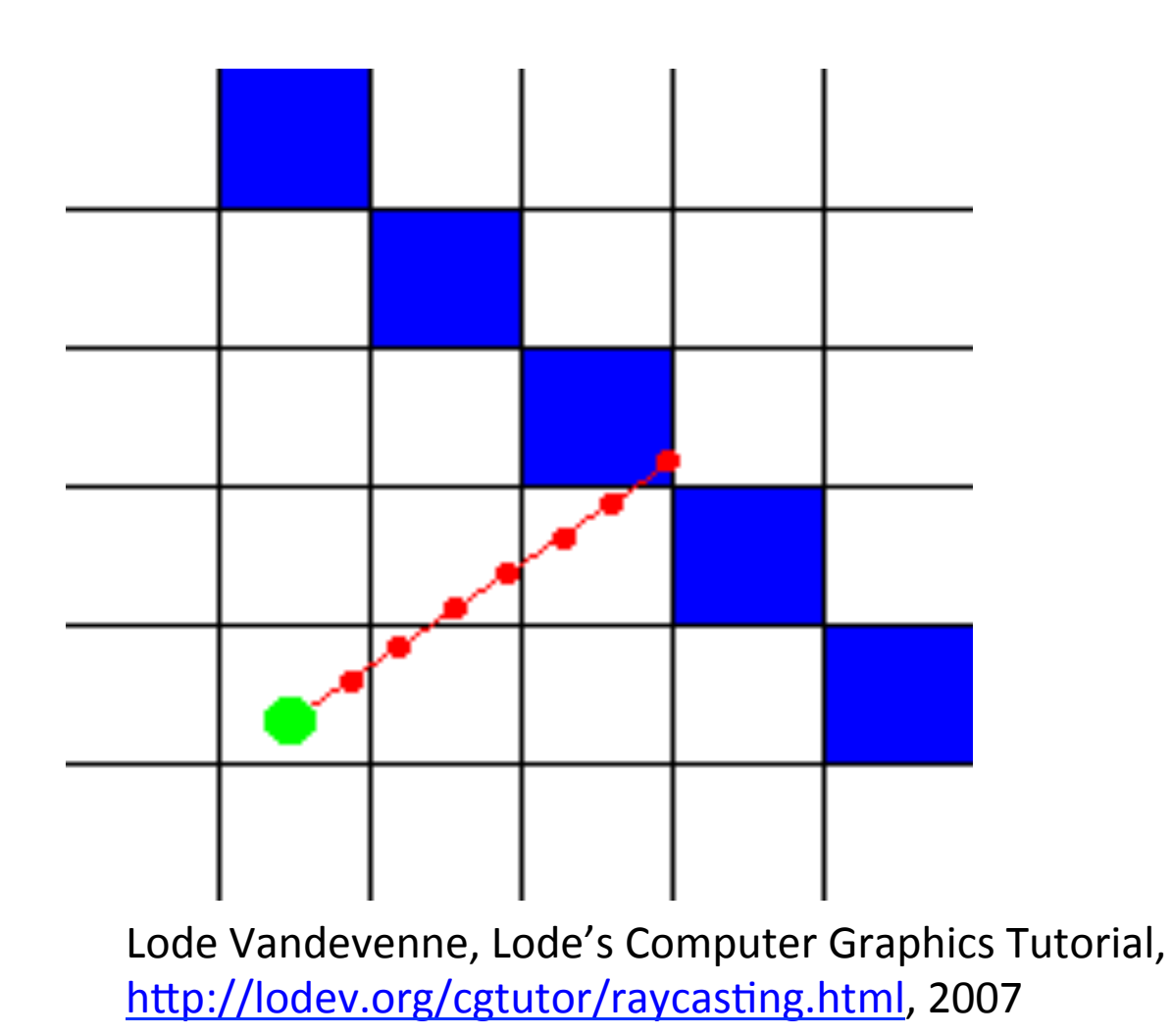

## **DDA**

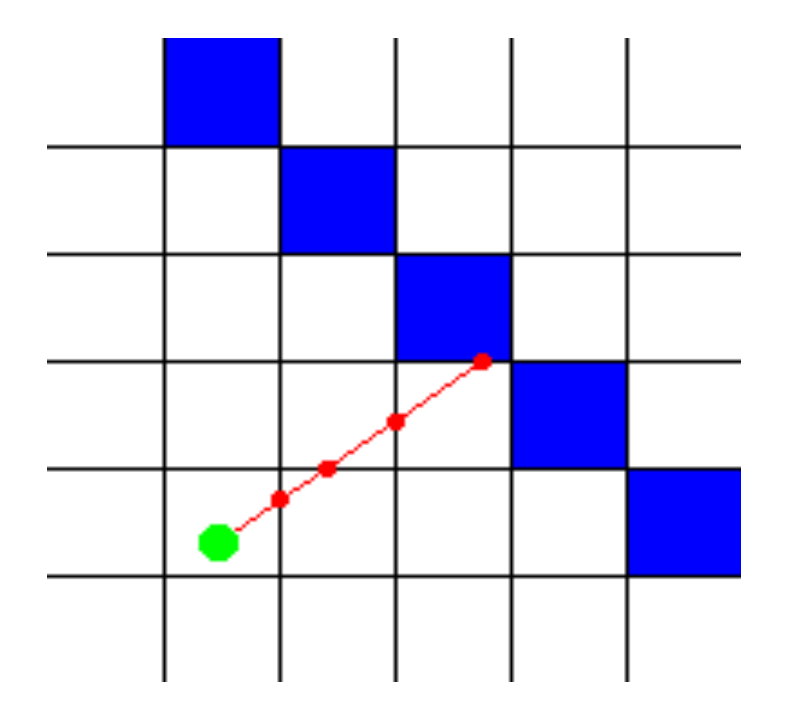

- Modified Breshenham's
- Covers ALL Walls
- Used in LodeV's software template
- FAST and never misses a wall
- Seems ideal...right??  $\bullet$

Lode Vandevenne, Lode's Computer Graphics Tutorial, http://lodev.org/cgtutor/raycasting.html, 2007

## LoopBack

- Because hops in DDA are quantized, it can be prone to ugly, erratic, errors if not enough precision is used (such as fixed point software)
- A happy medium is to employ a loopback, in which edges are refined after iteration.
- The artifact from missing a wall is much more predictable and less ugly than those of DDA, and rest of the wall is smooth as with DDA. Slower, but more robust = less risky option for our project

## **Ray FSM**

Motivation: Casting Rays is an iterative procedure... can be very slow as mentioned

To get across a 32 X 32 map using 1/32 of a square increments, can be as large as....  $32$  X 32 X sqrt(2) = 1500 iterations per column

 $\rightarrow$  1500 X 640 =

almost 1 million iterations per frame!

# Ray FSM (continued)

- Loops in software carry large overhead + serial instructions within loop
- Why not increment at 50 MHz --> need hardware'
- Share burden between hardware and  $softmax =$  efficient pipelining

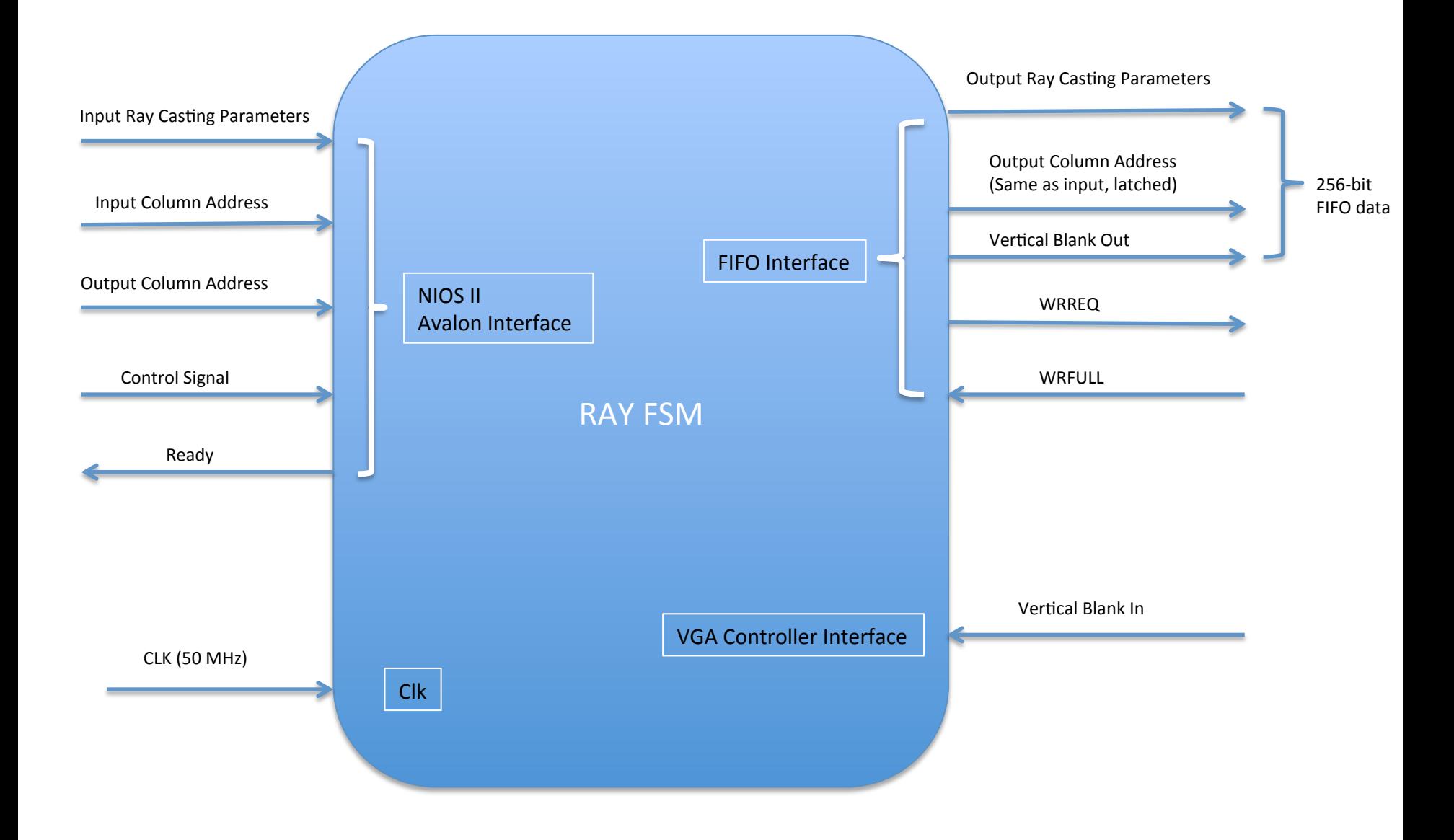

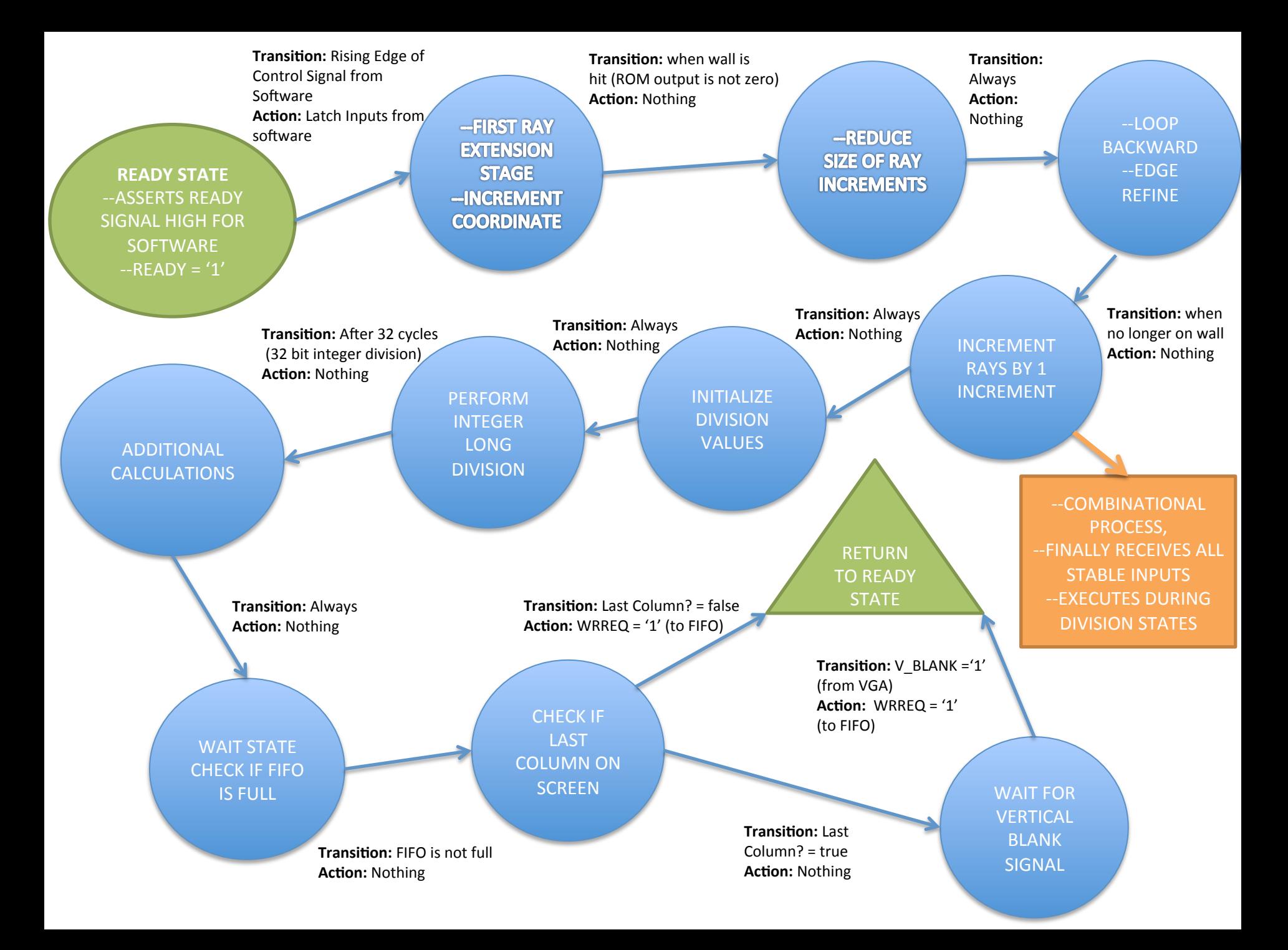

## **Frame Sync**

- Edwards wanted Frame Sync, so naturally we put it in...
- David wanted Anti-Aliasing, so naturally we left it out...

## Why Frame Sync was annoying

- Not to big of a deal... just double memories, have software wait on V-blank (via FSM), and toggle memories on V-blank... so why is it hard?'
- 224 bits of parameters per column X 640 columns, naturally lends itself to 256 bits of parameters and 1024 addresses...
- But this is too big when we double it!!

## Memory'

- Two Solutions: Cut bits or cut addresses
- Cut down bits to 192, and splice a 128 bit by 1024 memory, with a 64 bit by 1024 memory. Requires 96 M4K blocks according to Megafunction Wizard.
- Use a full 256 bits, but have a memory with 512 addresses and a memory with 128 addresses. Requires 74 M4K blocks according to Megafunction Wizard.
- We used second scheme, to preserve memory and bits (help image more), however, switching addresses lead to a strange ugly line where switch was. We fix this by using memory addressing scheme on the next page

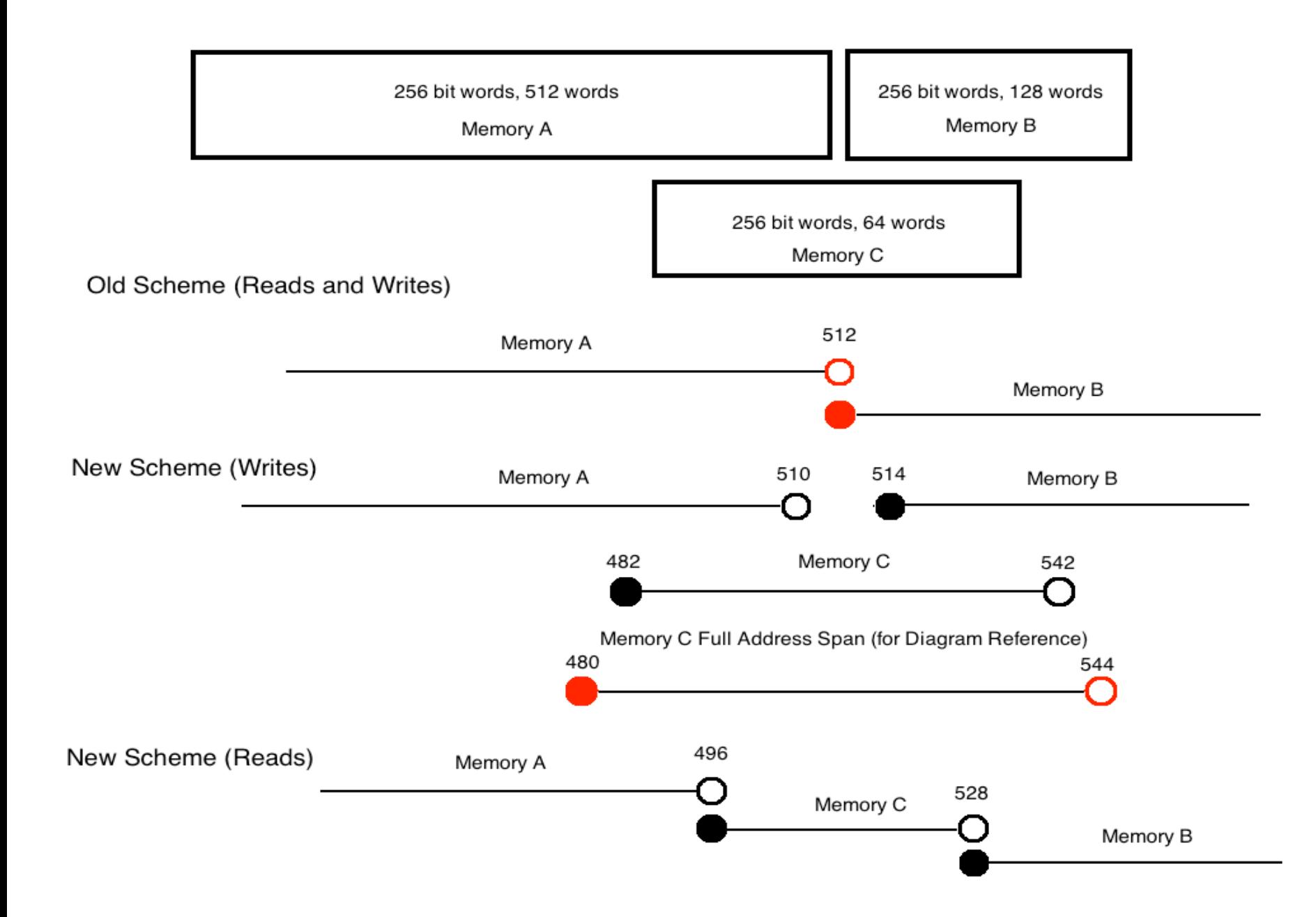

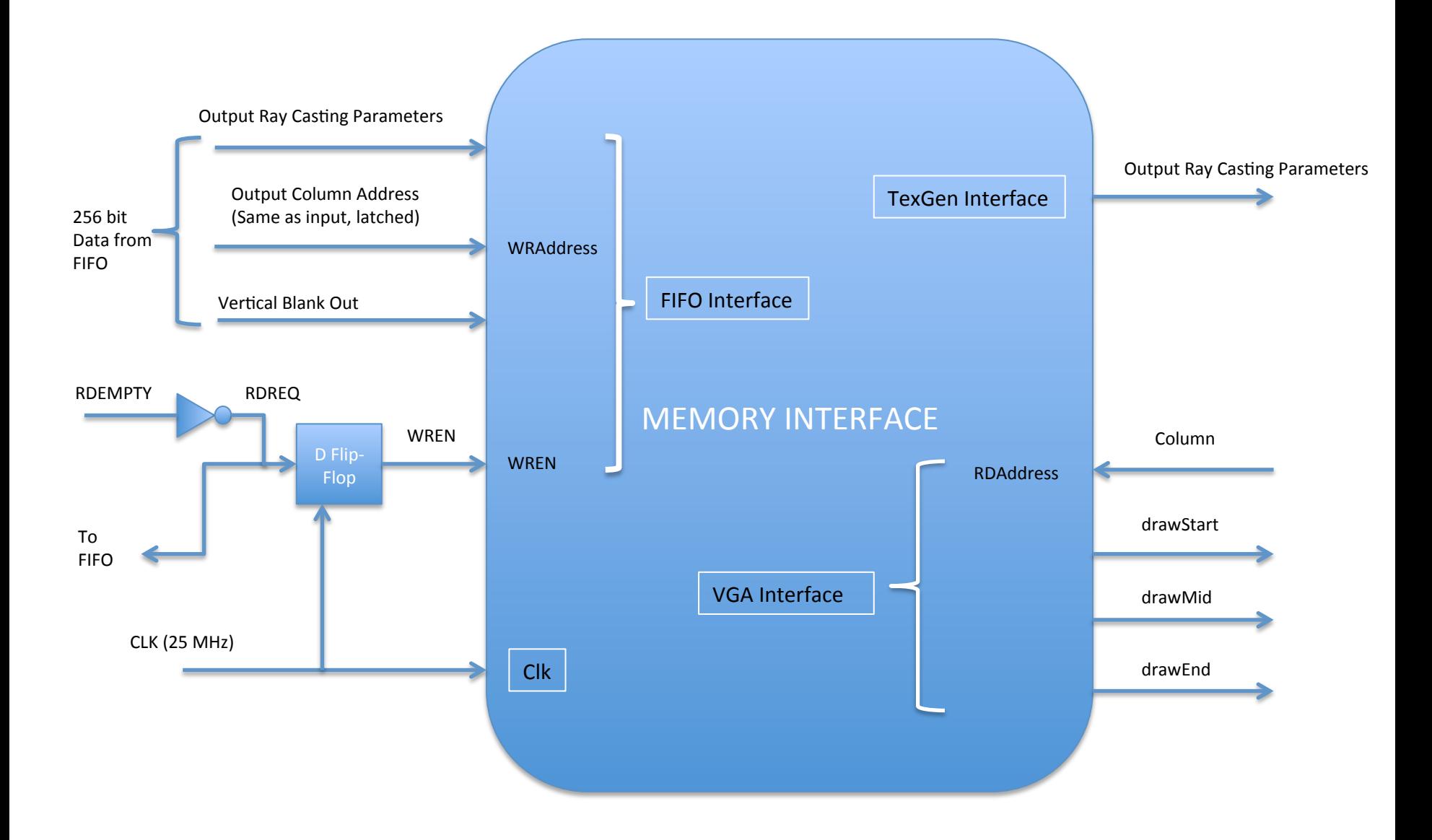

## FIFO'

Motivation: System crashes, seemed to be result of corrupted M4K memory. M4K was interacting with two clocked domains, read addresses and outputs went to 25 MHz domain, writes came from 50 MHz domain (writes come from FSM)

Solution: Make M4K run on 25 MHz, add FIFO to allow Ray FSM to write to M4K Ram. Column addresses (and blank signal), appended to data, M4K constantly reads from FIFO and writes to address encapsulated within data

#### **VGA Rastering**

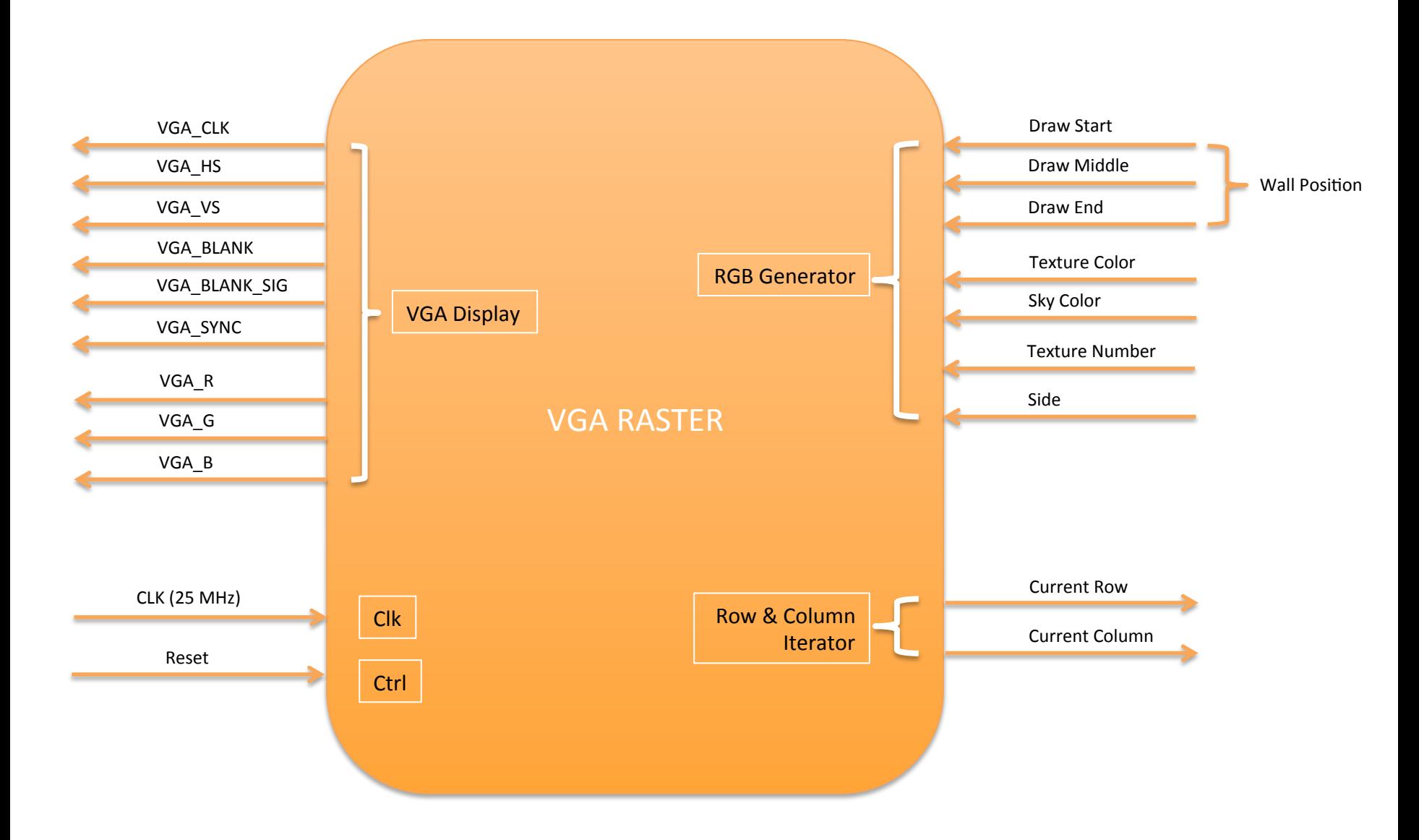

#### **VGA Rastering**

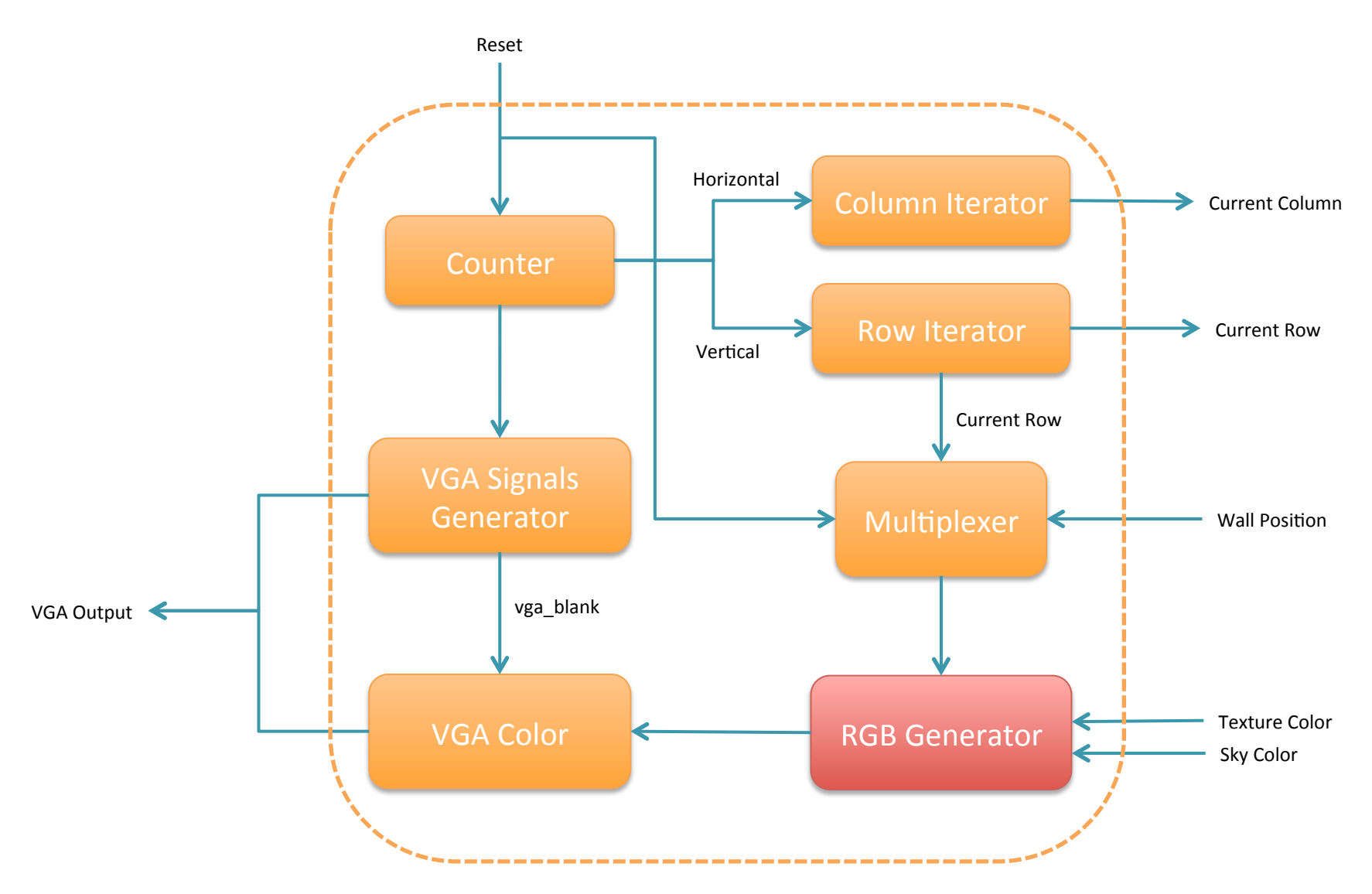

#### **Texture Generation**

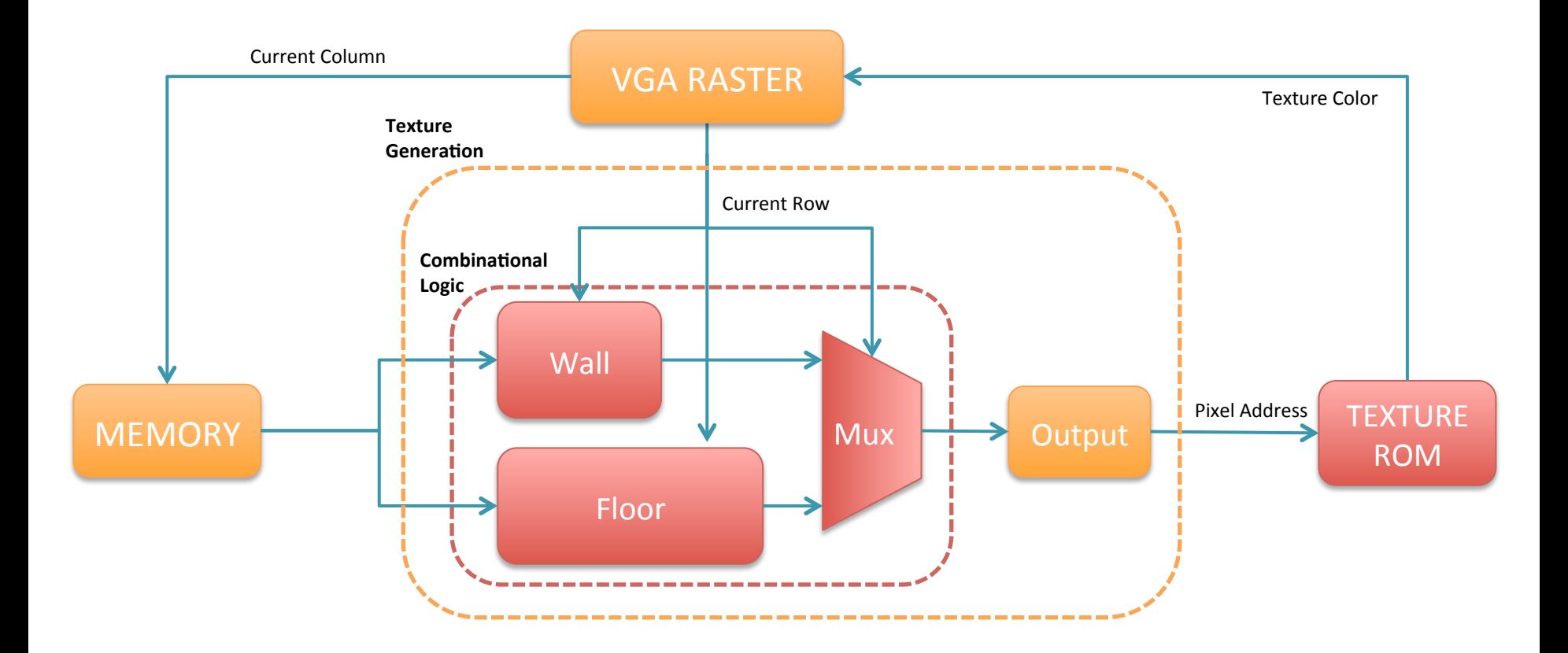

## **Critical Timing**

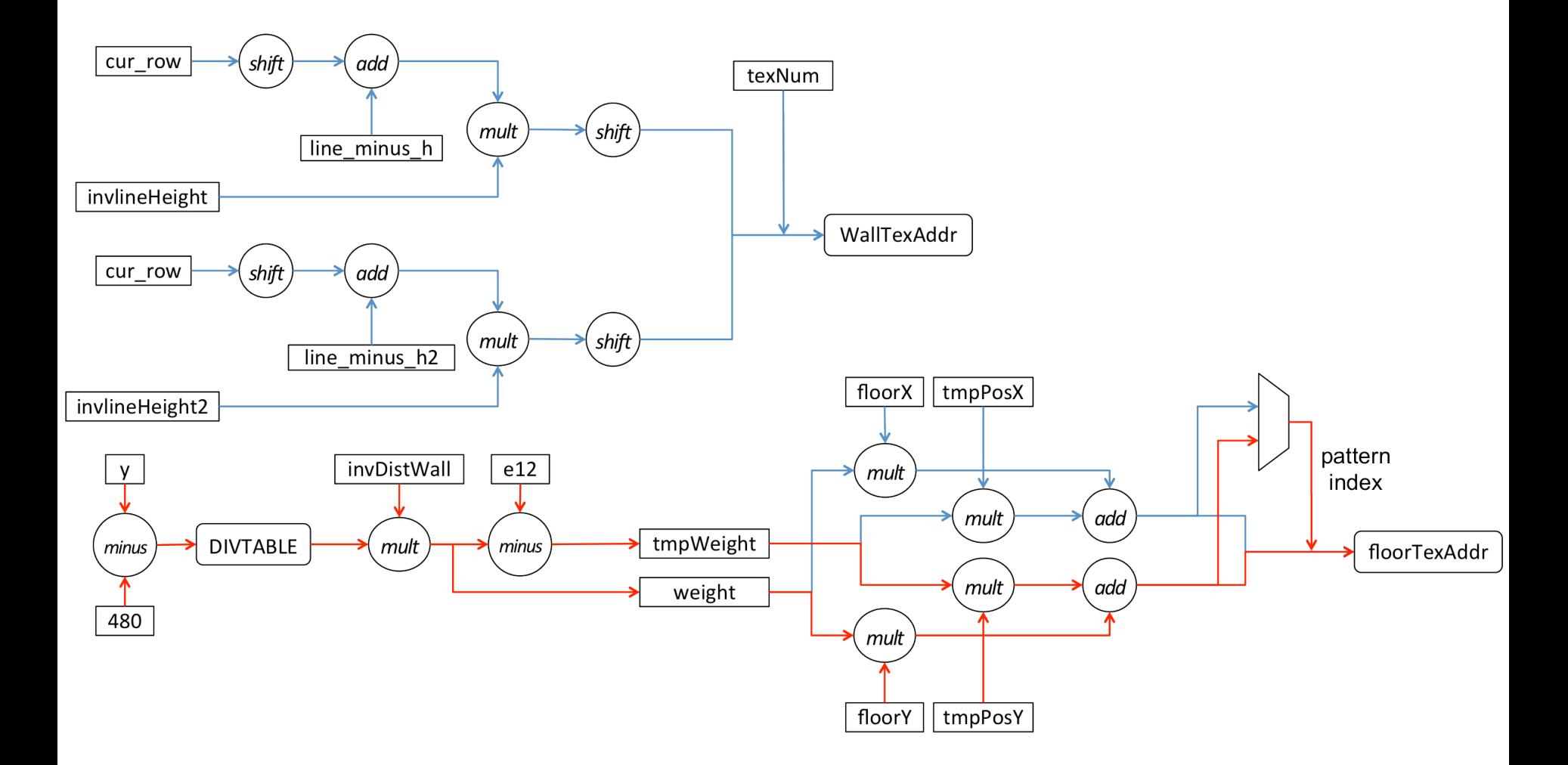

## Sky generator block diagram

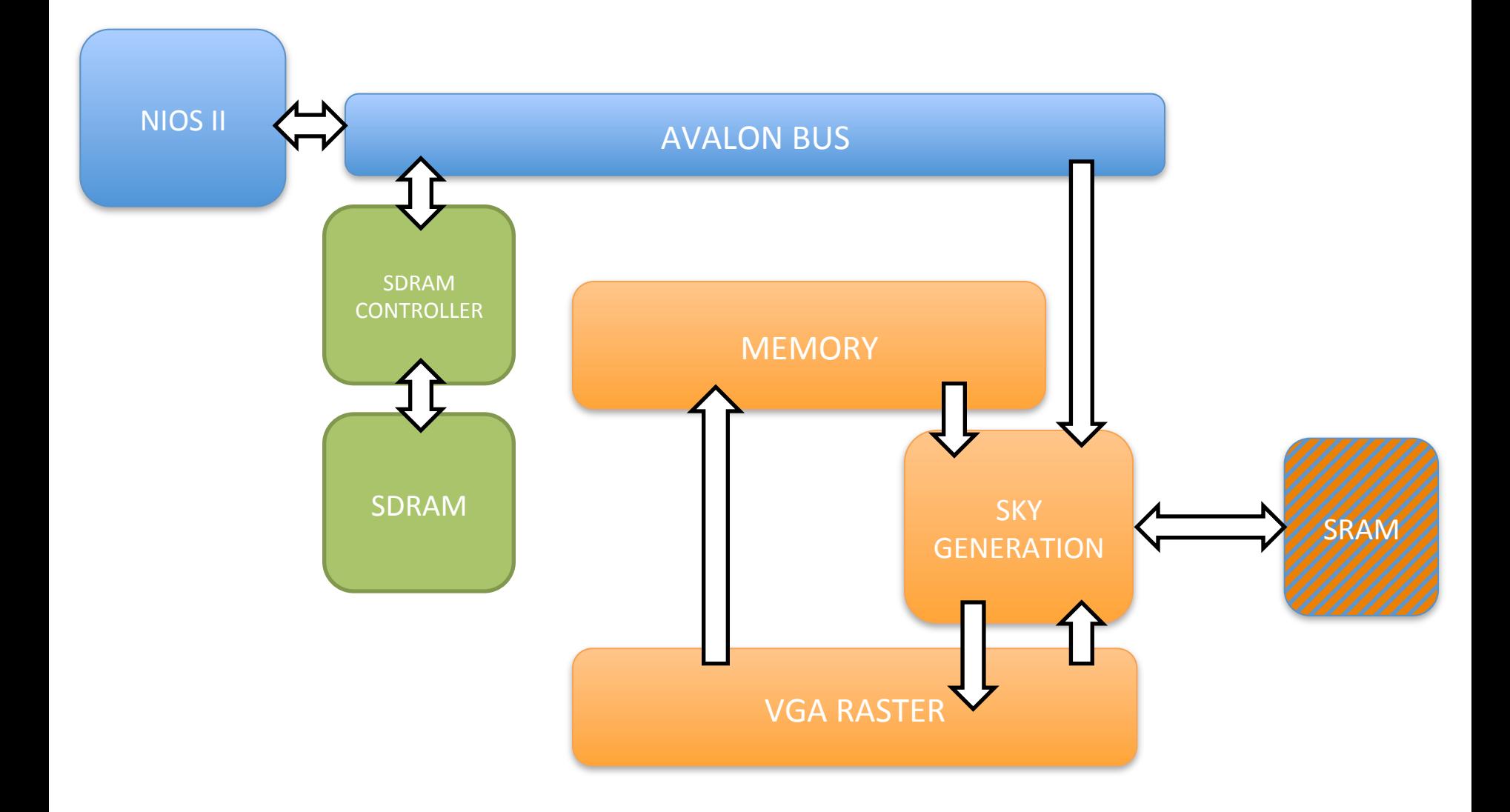

### **Sky Generation**

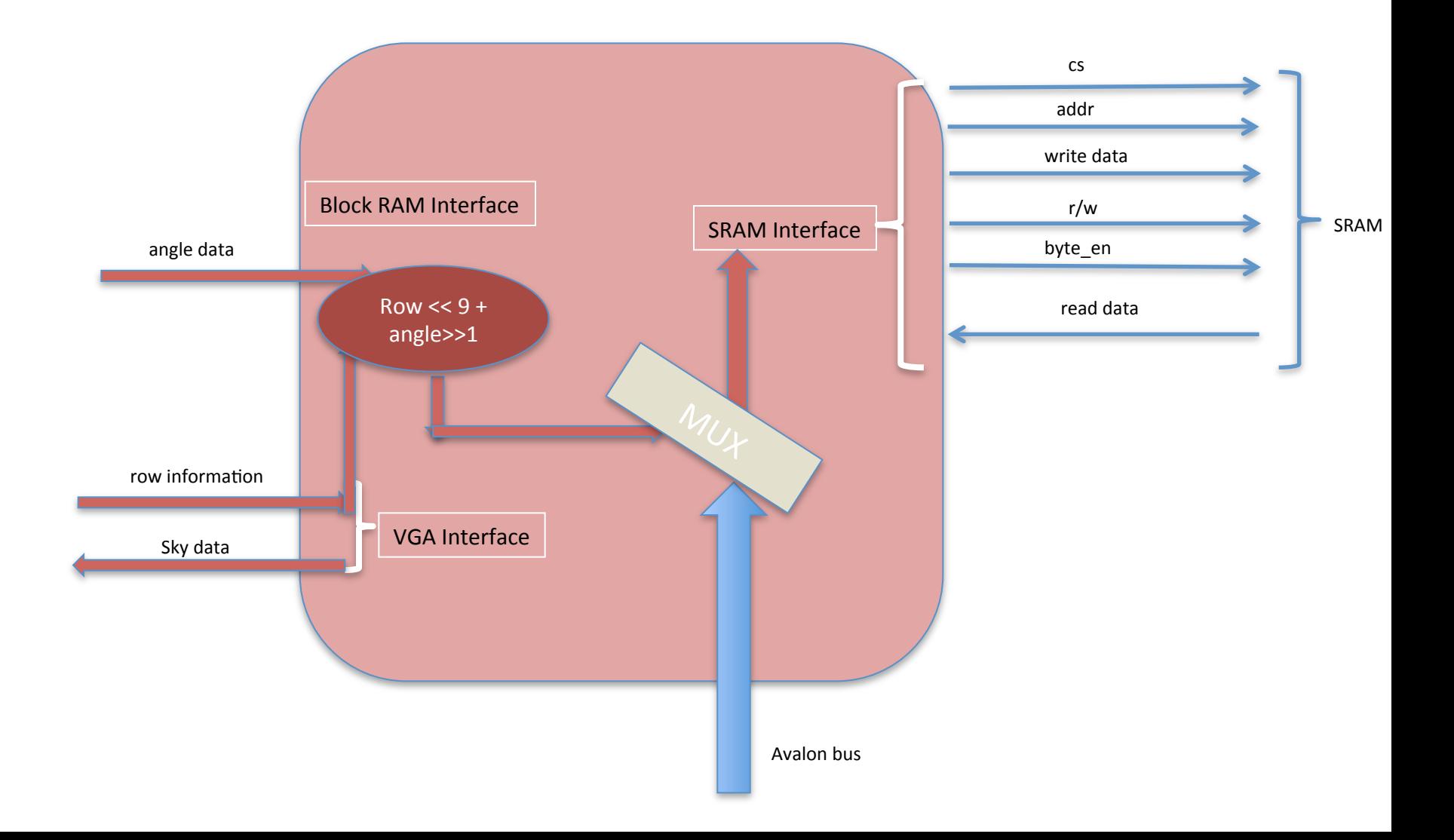

# **Sky Generation Timing**

- There is no clock in SRAM, it is controlled by address
- Maximum Data Delay is 15 ns, whether the clock is 40ns or 20ns'

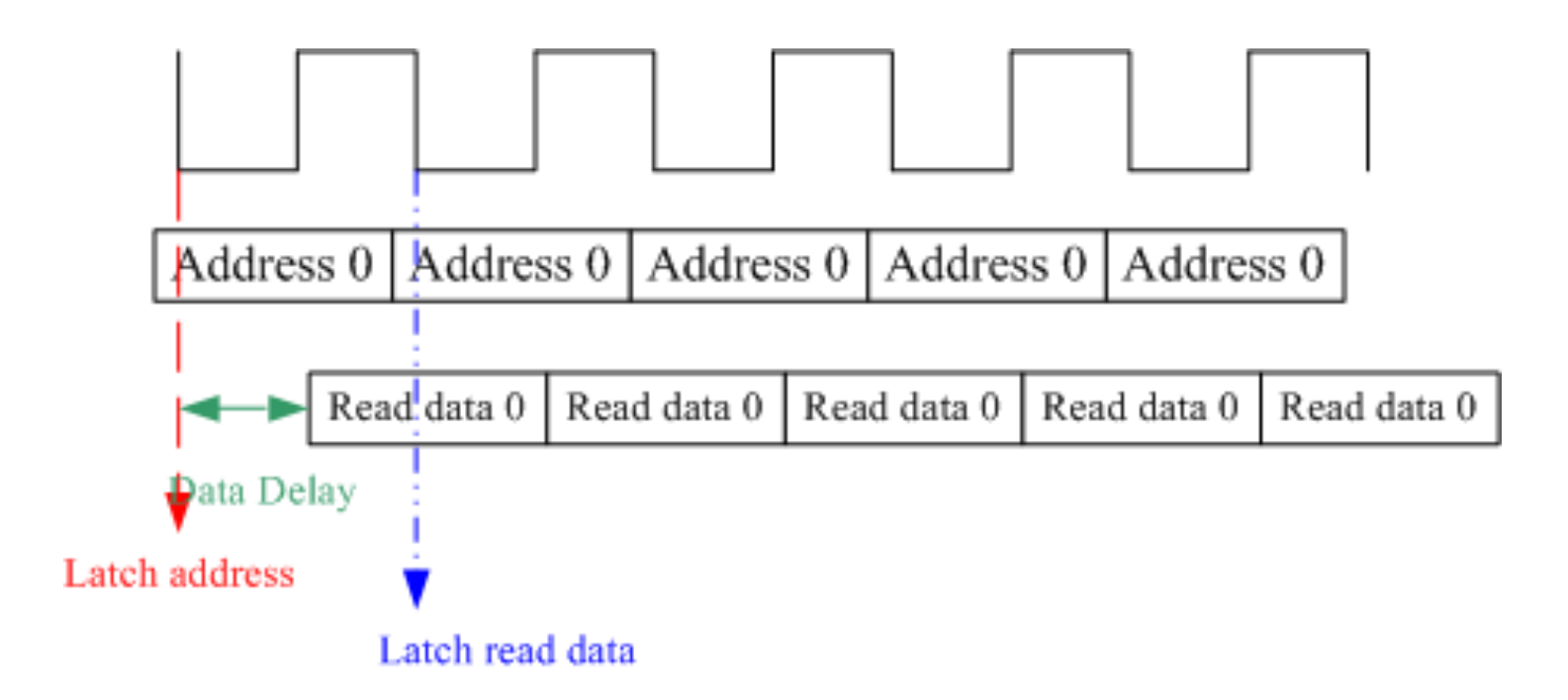

#### Asynchronous SRAM interface

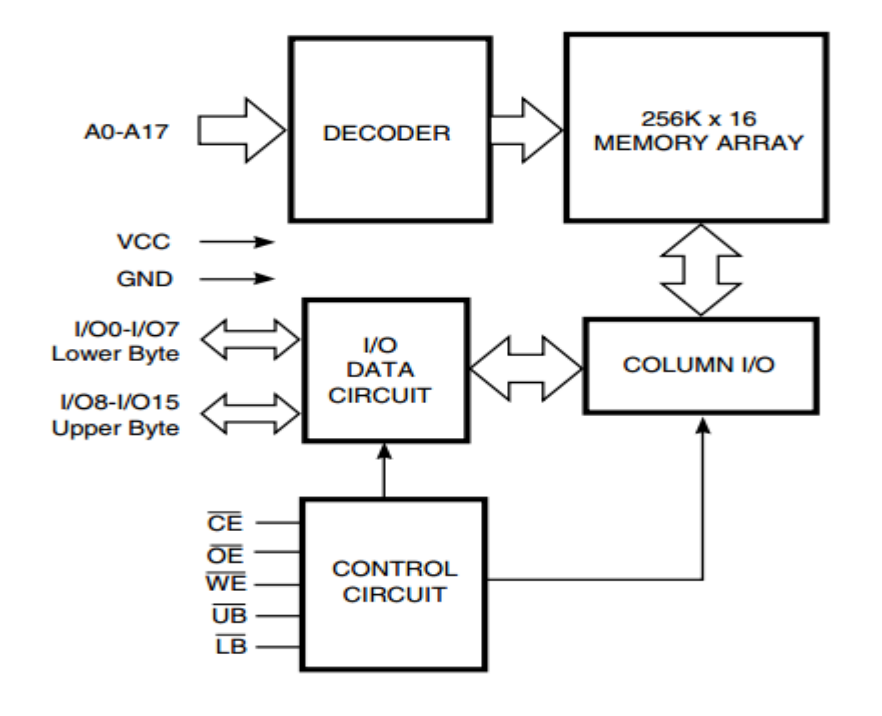

*ISSI®* 

#### IS61LV25616

#### **TRUTH TABLE**

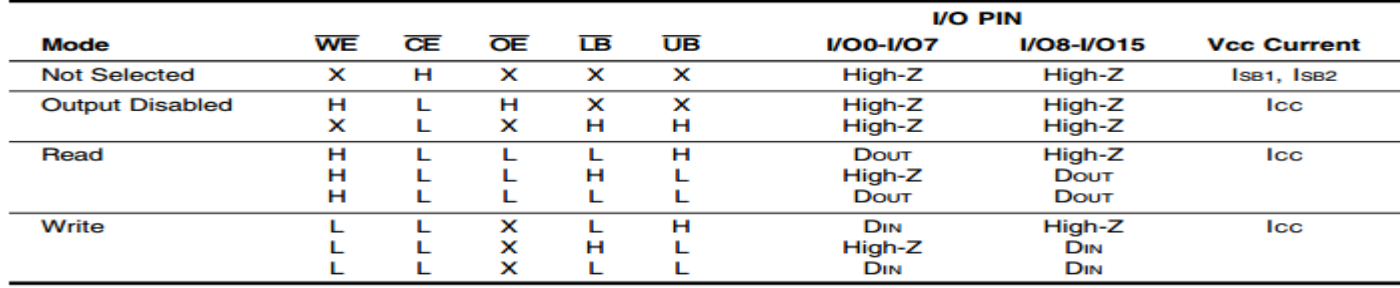

#### SDRAM'architecture

#### **FUNCTIONAL BLOCK DIAGRAM**

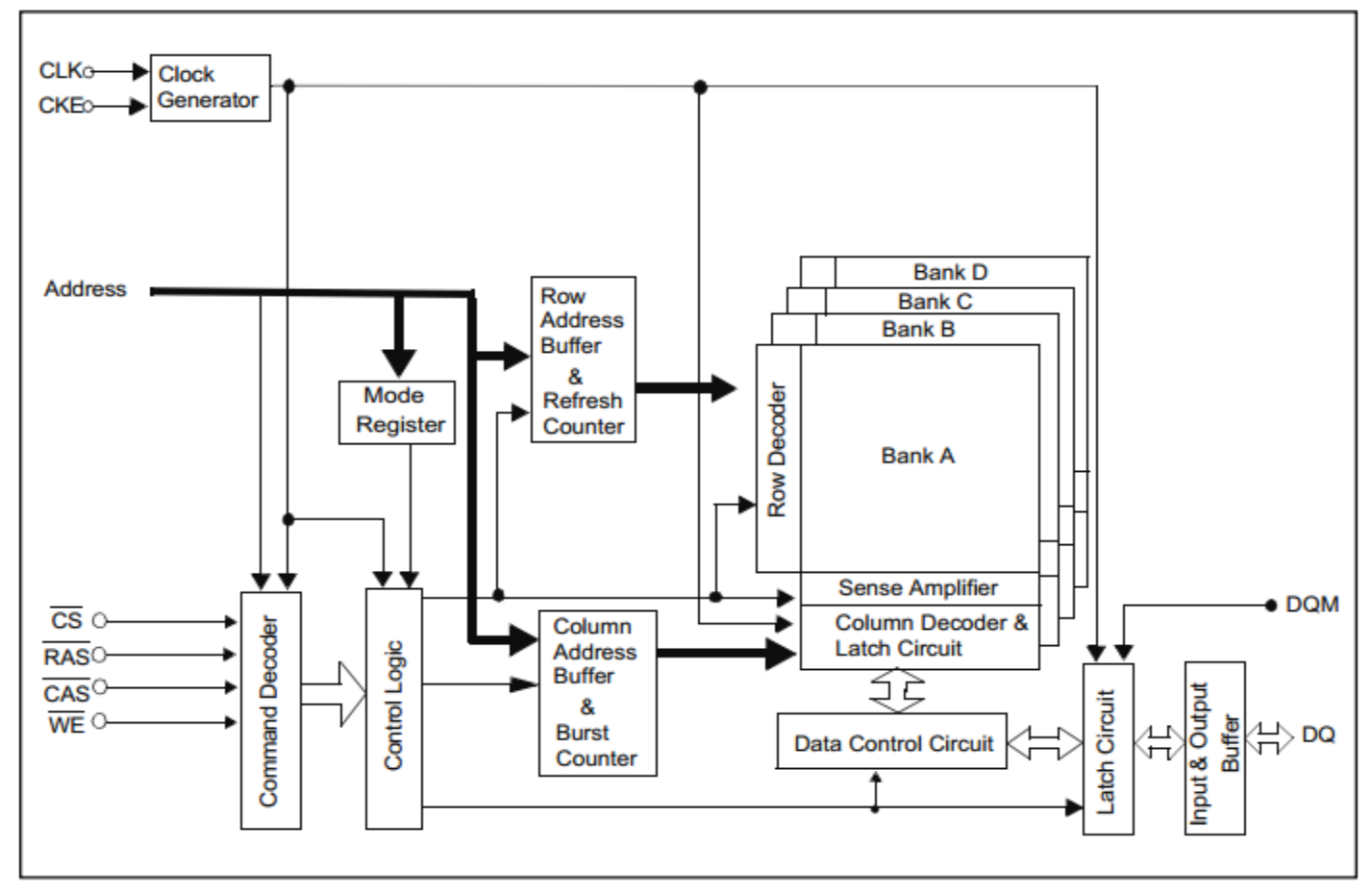

## SDRAM controller diagram

• The SOPC generated controller would transmit data to DRAM according FSM

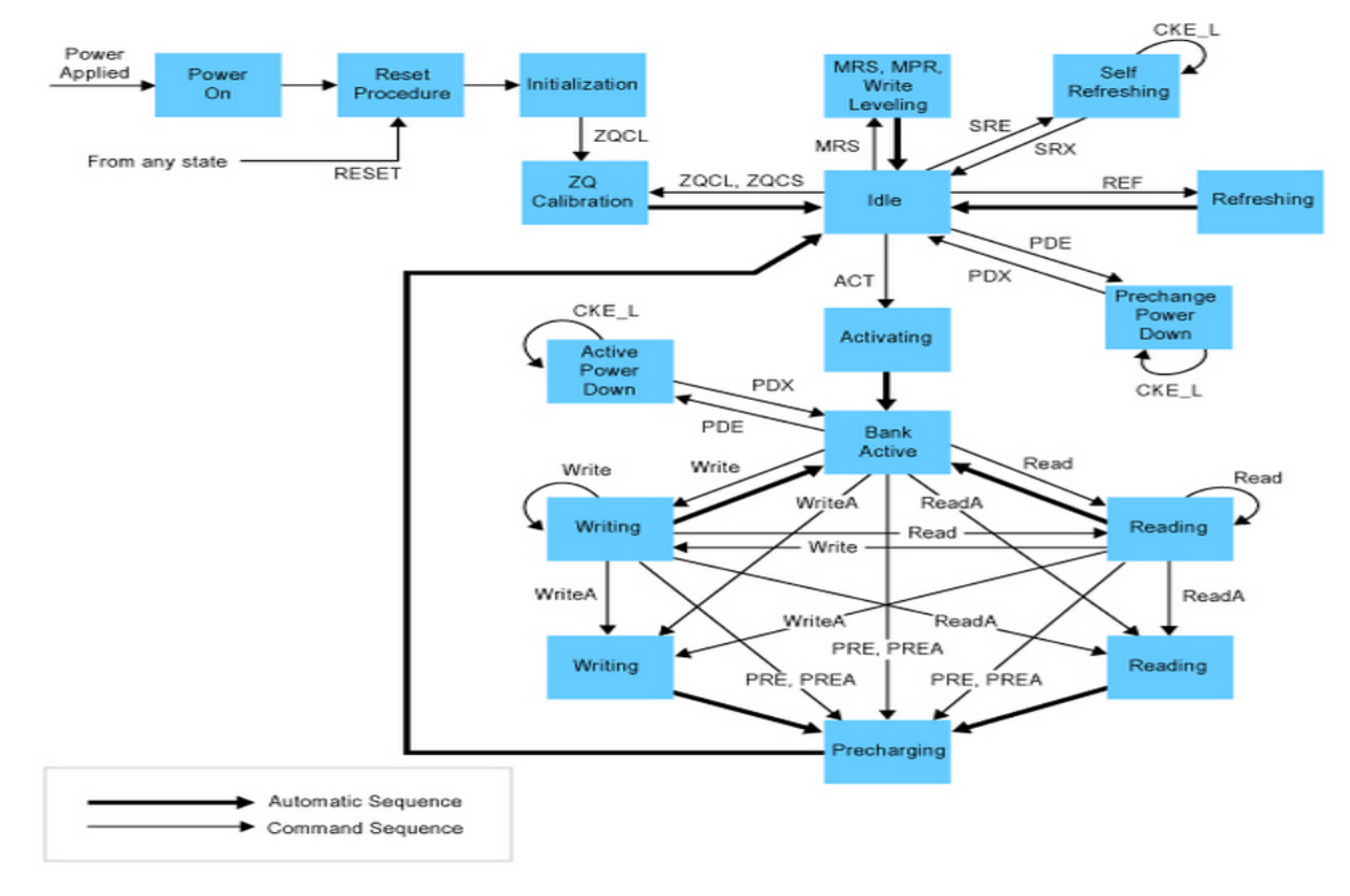

## SDRAM'interface'

- After SOPC generating SDRAM controller, we integrated the controller according this diagram
- We also need to generate PLL for proper operation

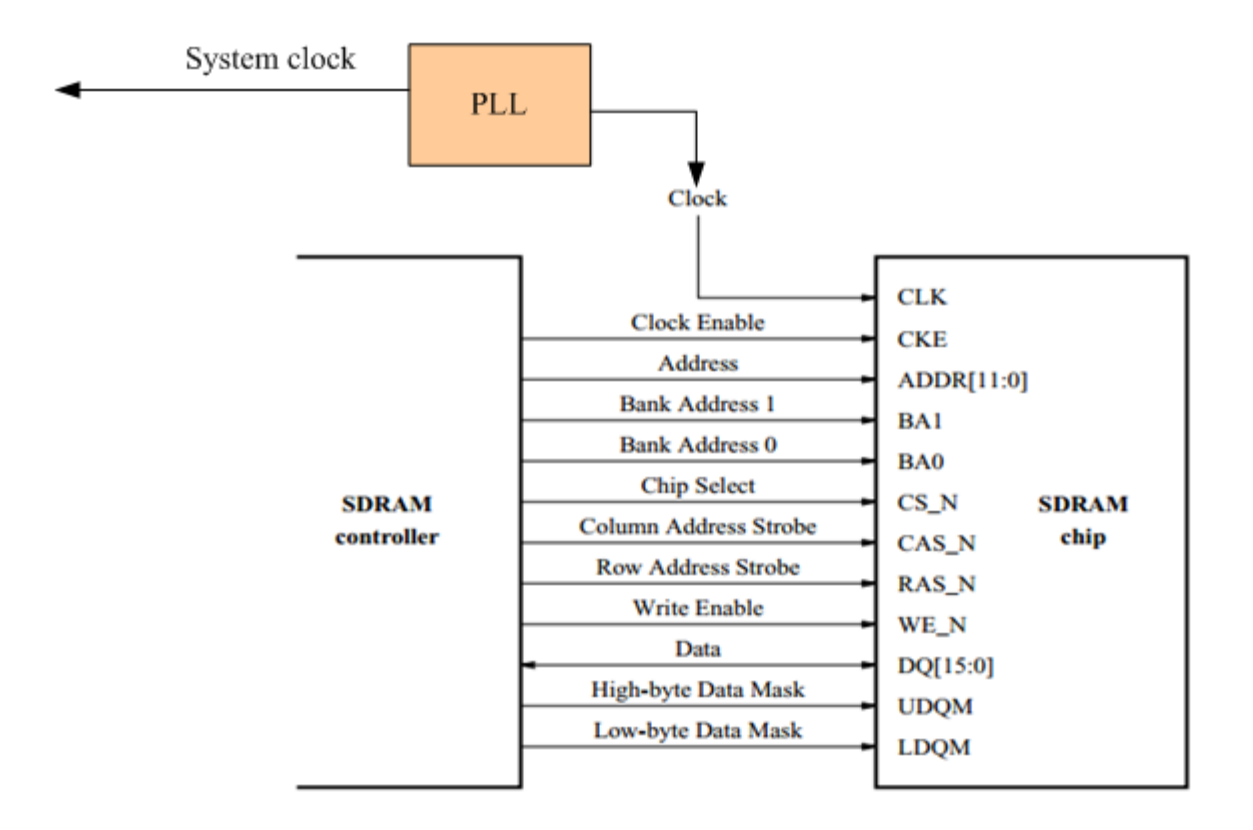

• To generate a DRAM clock ahead by 3 ns

## Keyboard

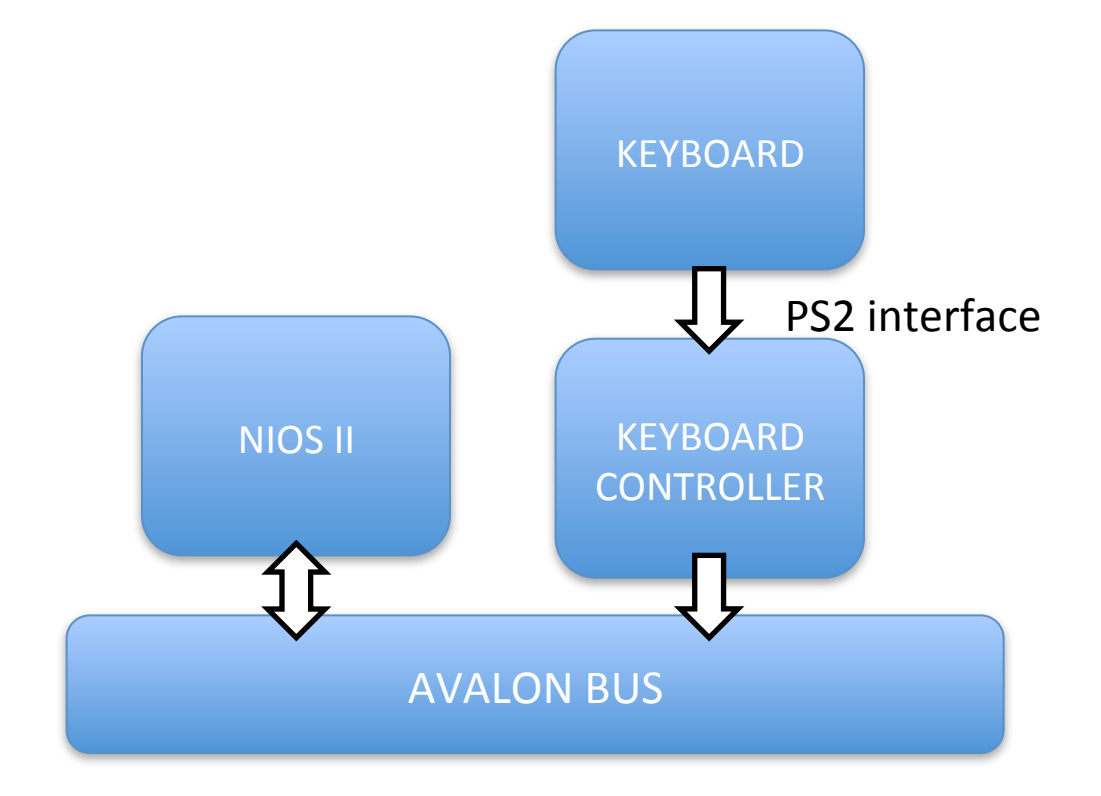

## PS2'interface

- Keyboard controller from Lab3
- Serial interface with CK, DAT
- Data would be put to register for Nios polling

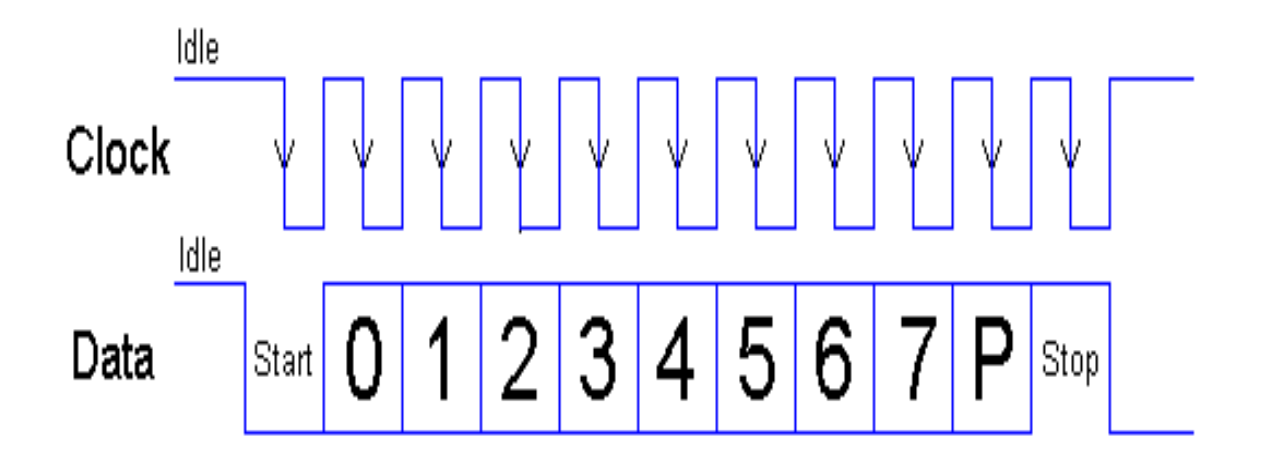

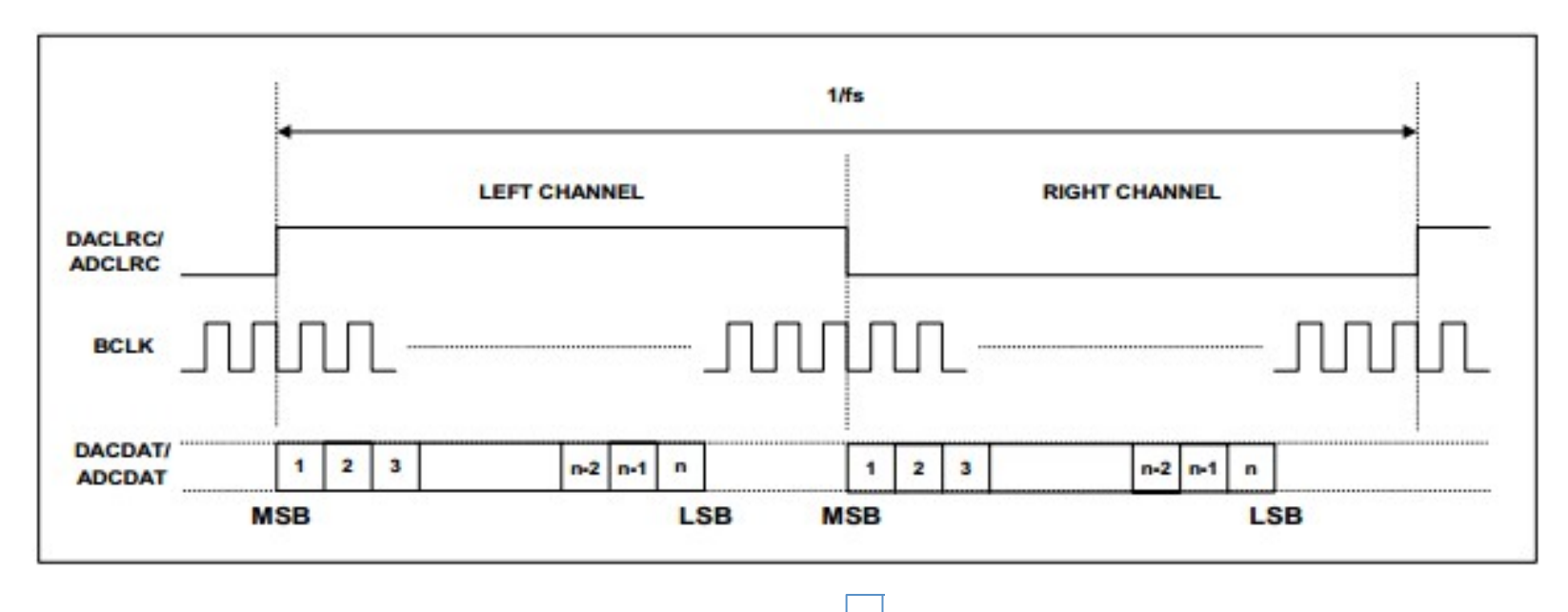

Data\_request

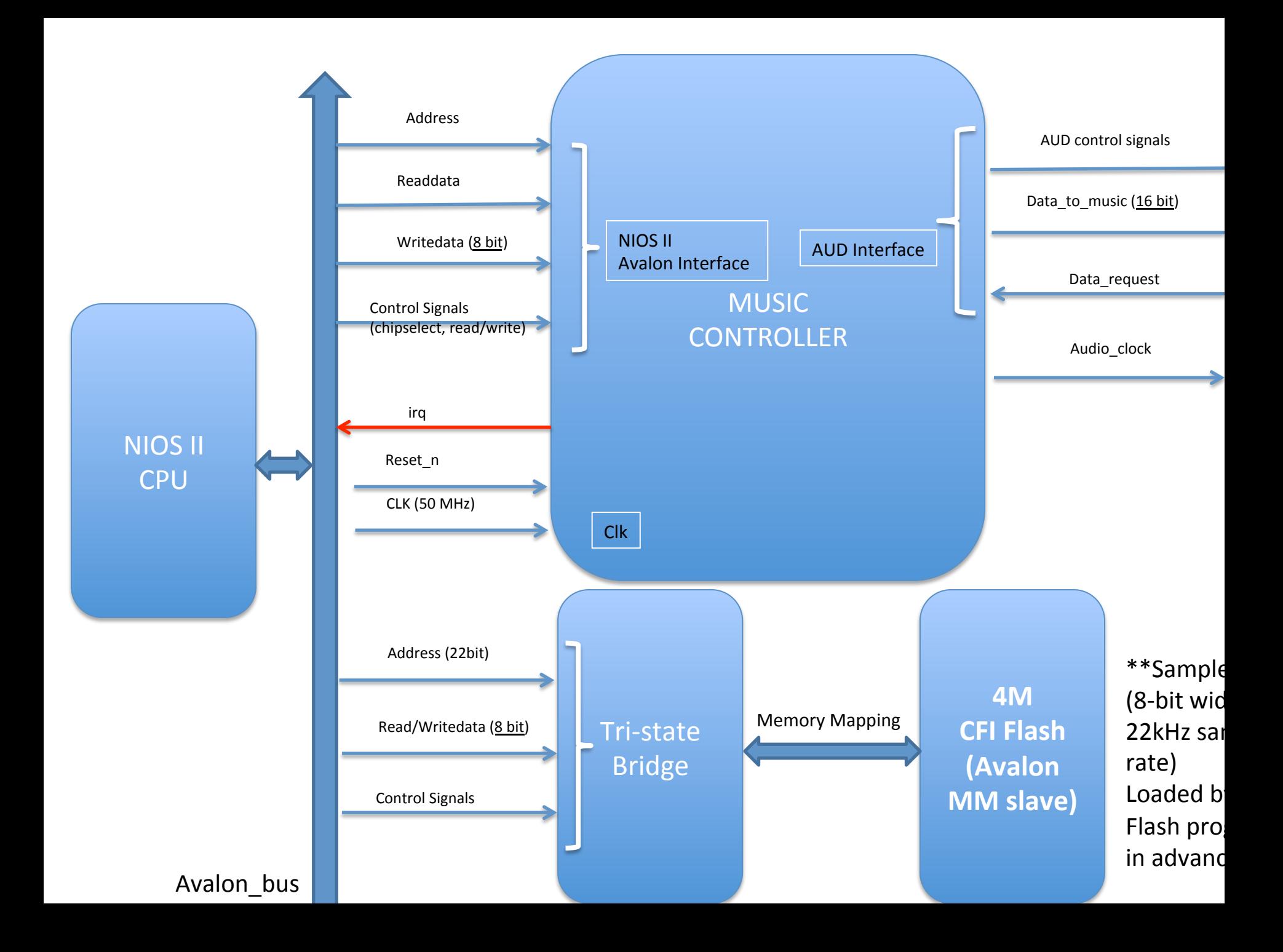

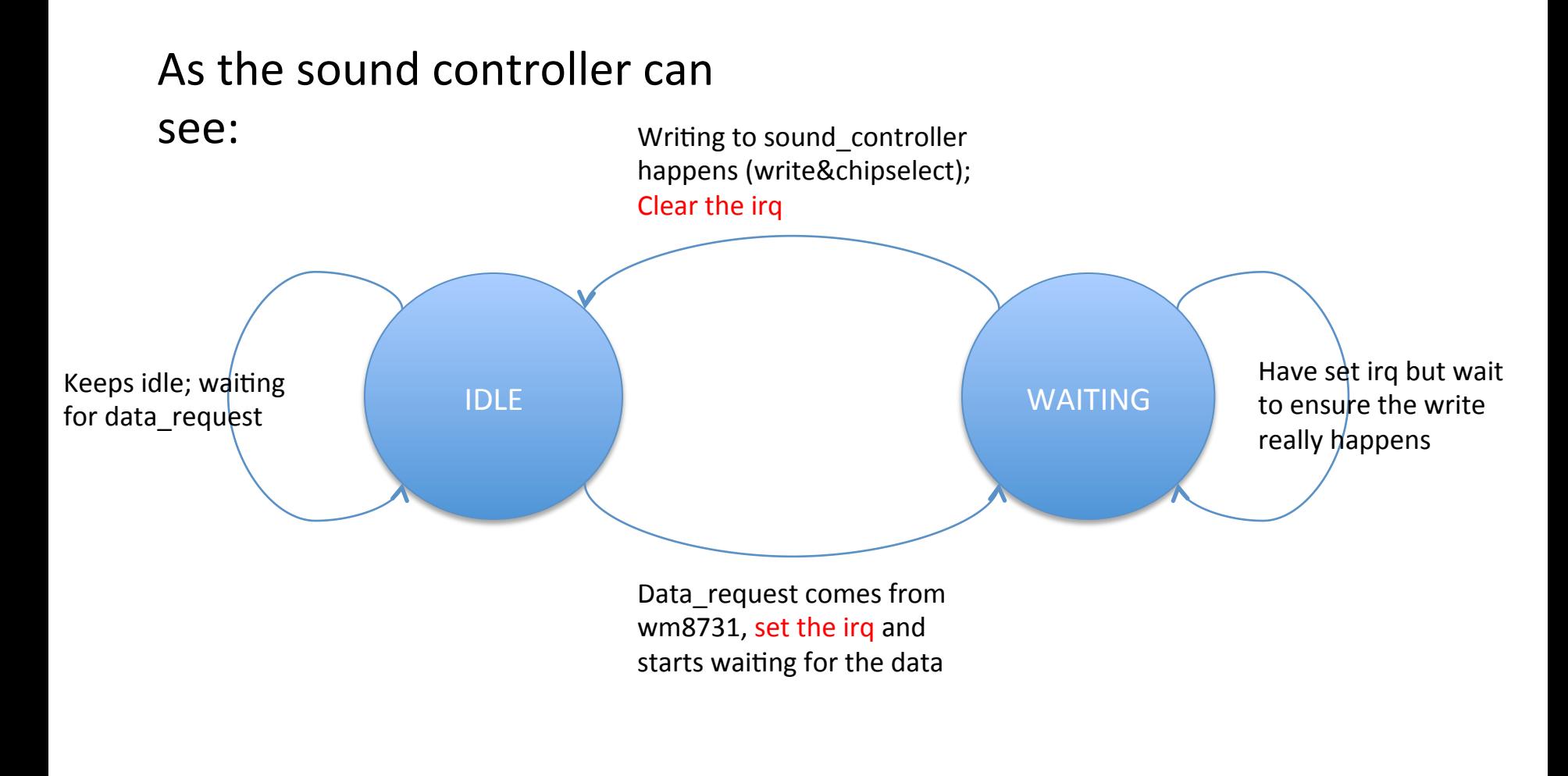

#### Other issues: Why Flash? How about Buffering? Choose the Sampling frequency

# Key Difficulties

- Raycasting Speed
- SRAM Clock Domain
- SDRAM Clock Domain
- M4K Clock Domain
- Audio Interrupts
- Memory Division Screen Glitches
- Debugging with Unreliable Peripheral

#### Lessons Learned

- Pay attention to Clock Domains (Eddy)
- Hardware Debugging is as valuable as software debugging (Minyun and Wei)
- ModelSim is invaluable (Yiming)
- No Printf's in interrupts (Minyun)
- Persistance is key; You can accomplish anything if you have the patience to learn it. (Alden)